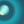

# La communauté KDE vue de l'intérieur

Anne-Marie Mahfouf

19 mars 2011 Toulouse - France

Anne-Marie Mahfouf — La communauté KDE vue de l'intérieur 1/22

<span id="page-0-0"></span>K ロンス 御 > スミンス ミンニ ミ

## Plan

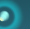

1 [Introduction](#page-2-0)

- 2 Représentation légale
- 3 Modèle de développement
- 4 Comment joindre?

#### 5 [Conclusion](#page-18-0)

K ロンス 御 > スミンス ミンニ ミ

# Plan

#### $\bullet$

#### 1 [Introduction](#page-2-0)

- 2 Représentation légale
- 3 Modèle de développement
- 4 [Comment joindre ?](#page-14-0)

#### **5** [Conclusion](#page-18-0)

<span id="page-2-0"></span> $\bar{\Xi}$ 

イロン イ部ン イミン イミン

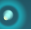

- $\blacksquare$  KDE a débuté le 14 octobre 1995 par Matthias Ettrich.
- Est le second projet libre en taille (le premier est le noyau Linux)
- Une communauté internationale qui fonctionne grâce à internet
- Produit un environnement de bureau et un ensemble de logiciels qui fonctionnent sur différentes plate-formes
- Usage minimal de la planification et de systèmes de contrôle
- $\blacksquare$  Idéaux des logiciels libres
- Production du meilleur logiciel possible

 $\mathcal{A} \otimes \mathcal{A} \rightarrow \mathcal{A} \otimes \mathcal{A} \rightarrow \mathcal{A} \otimes \mathcal{A} \rightarrow \mathcal{A} \otimes \mathcal{A} \rightarrow \mathcal{A} \otimes \mathcal{A} \rightarrow \mathcal{A} \otimes \mathcal{A} \rightarrow \mathcal{A} \otimes \mathcal{A} \rightarrow \mathcal{A} \otimes \mathcal{A} \rightarrow \mathcal{A} \otimes \mathcal{A} \rightarrow \mathcal{A} \otimes \mathcal{A} \rightarrow \mathcal{A} \otimes \mathcal{A} \rightarrow \mathcal{A} \otimes \mathcal{A} \rightarrow \mathcal{A} \otimes \mathcal{A} \$ 

# Qu'est ce que KDE ?

#### $\blacksquare$  Une communauté

- Des logiciels
	- Les bibliothèques de base et les piliers (Akonadi, Nepomuk, Phonon, Solid)
	- Les espaces de travail (Bureau Plasma, Ultra portable Plasma, Plasma mobile)
	- Les produits : applications (GwenView, Okular,...) et suites (éducative, office,..)

K ロ ) - K @ ) - K 끝 ) - K 끝 ) - - 끝 …

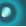

#### En chiffres

- Plus de 6 millions de lignes de code (second après noyau) sans Qt
- $\blacksquare$  2364 personnes ayant un accès GIT/SVN à ce jour
- $\Box$  20 nouveaux développeurs par mois
- $\blacksquare$  Traduit dans 108 langues
- **Pas seulement des développeurs, aussi des artistes,** webmasters, administrateurs système, promotion, documentation, traduction !
- Des personnes de nombreux pays du monde

 $\equiv$ 

 $\left\{ \begin{array}{ccc} \pm & \pm & \pm \end{array} \right.$ 

## Plan

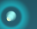

#### **[Introduction](#page-2-0)**

- 2 Représentation légale
- 3 Modèle de développement
- 4 [Comment joindre ?](#page-14-0)

#### **5** [Conclusion](#page-18-0)

<span id="page-6-0"></span> $\bar{\Xi}$ 

イロト イ部 トイモト イモトー

# KDE e.V.

- $\blacksquare$  Association à but non lucratif enregistrée en Allemagne
- Représente le projet KDE pour les aspects financiers et légaux
- Etre membre : ˆetre un contributeur ou faire de la ˆ promotion de KDE, avoir le support de 3 autres membres, être élu ensuite
- $\blacksquare$  Le bureau est élu par les membres
- Ne prend pas de décisions regardant le développement de KDE
- Une AG tous les ans pendant Akademy
- Les membres assurent la promotion de KDE

 $\mathcal{A} \otimes \mathcal{A} \rightarrow \mathcal{A} \otimes \mathcal{A} \rightarrow \mathcal{A} \otimes \mathcal{A} \rightarrow \mathcal{A} \otimes \mathcal{A} \rightarrow \mathcal{A} \otimes \mathcal{A} \rightarrow \mathcal{A} \otimes \mathcal{A} \rightarrow \mathcal{A} \otimes \mathcal{A} \rightarrow \mathcal{A} \otimes \mathcal{A} \rightarrow \mathcal{A} \otimes \mathcal{A} \rightarrow \mathcal{A} \otimes \mathcal{A} \rightarrow \mathcal{A} \otimes \mathcal{A} \rightarrow \mathcal{A} \otimes \mathcal{A} \rightarrow \mathcal{A} \otimes \mathcal{A} \$ 

# **Activités**

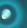

- Reçoit les dons et sponsorings financiers et les gère
- Possède les trademarks KDE et logo
- $\blacksquare$  Gère le hardware (serveurs par exemple)
- $\blacksquare$  Gère les noms de domaine
- Redistribue l'argent aux contributeurs (rembourse les trajets et hôtels)

 $\mathbf{A} \equiv \mathbf{A} + \mathbf{A} + \mathbf{B} + \mathbf{A} + \mathbf{B} + \mathbf{A} + \mathbf{B} + \mathbf{A} + \mathbf{B} + \mathbf{A} + \mathbf{B} + \mathbf{A} + \mathbf{B} + \mathbf{A} + \mathbf{B} + \mathbf{A} + \mathbf{B} + \mathbf{A} + \mathbf{B} + \mathbf{A} + \mathbf{B} + \mathbf{A} + \mathbf{B} + \mathbf{A} + \mathbf{B} + \mathbf{A} + \mathbf{B} + \mathbf{A} + \mathbf{B} + \mathbf{A} + \math$ 

# **Moyens**

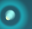

- **Possède un office à Berlin**
- $\blacksquare$  Une secrétaire pourvoit aux aspects de gestion
- $\blacksquare$  Imprime des t-shirts, posters, ...
- Publie un rapport tous les trimestres <http://ev.kde.org/reports/>
- $\blacksquare$  3 groupes de travail : communauté (CWG), marketing (MWG) et administrateurs système

# Parlons argent

- Mark Shuttleworth, Novell, KDAB et Nokia sont Patrons de KDE
- Nokia sponsorise quelques développeurs pour travailler sur KDE
- 85'350 Euros de recettes pour le 3ème trimestre 2010
- Budget annuel  $+300'000$  Euros
- Campagne "Join The Game" (100 Euros par an) pour les particuliers
- Don d'un serveur par Canonical en décembre 2010

## Plan

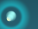

#### **[Introduction](#page-2-0)**

- 2 Représentation légale
- 3 Modèle de développement
- 4 [Comment joindre ?](#page-14-0)

#### **5** [Conclusion](#page-18-0)

<span id="page-11-0"></span> $\bar{\Xi}$ 

イロト イ部 トイモト イモトー

# Méritocratie

- Pas de structure hiérarchique, pas de leader
- $\blacksquare$  Pas de plan stratégique
- Impossibilité d'assigner des tâches à quelqu'un suivant son rang
- $\blacksquare$  "Do-ocratie" : celui qui fait décide
- $\blacksquare$  Le respect et le prestige sont gagnés par la qualité de la contribution
- Prise de décision par consensus dans les listes de discussion et les meetings <http://www.kde.org/mailinglists>
- Code de conduite :

<http://www.kde.org/code-of-conduct/>

(ロ) (日) (모) (모) (모) 및 1000

# Outils

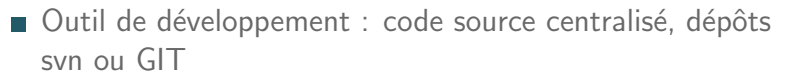

- **Le code est ouvert**  $\Rightarrow$  **transmission du savoir, assurance** de qualité
- Internet est le moyen de communication
- Listes de diffusion, IRC, sites webs, wikis, outils collaboratifs
- $\blacksquare$  Meetings par équipe  $+$  1 meeting annuel (Akademy)
- Collaboration avec d'autres projets de logiciels libres (Free Desktop, Desktop Summit,...)

 $\mathcal{L} \quad \mathcal{L} \quad \mathcal{$ 

# Plan

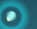

#### 1 [Introduction](#page-2-0)

- 2 Représentation légale
- 3 Modèle de développement
- 4 [Comment joindre ?](#page-14-0)

#### **5** [Conclusion](#page-18-0)

<span id="page-14-0"></span> $\bar{\Xi}$ 

イロト イ部 トイモト イモトー

# Comment joindre ?

- $\blacksquare$  Très facile d'obtenir un compte svn / git pour contribuer au développement
- Programmes Google : GSoC et Code-In
- $\blacksquare$  Tutorat des débutants qui le désirent
- Pages wikis avec des tâches et des contacts
- $\blacksquare$  Wiki avec des tutoriels pour débutants
- $\blacksquare$  Pour non développeurs : traductions, documentation, promotion, ergonomie, tests de qualité, sites web,...

# Contributions possibles

### Rapports de bug <http://bugs.kde.org>

- $\blacksquare$  Wikis pour utilisateurs à améliorer <http://userbase.kde.org>
- Code : patch puis reviewboard pour approbation du patch
- Traduction en français (voir présentation de Sébastien)
- Inclure l'équipe de documentation (écrire en anglais)

<https://mail.kde.org/mailman/listinfo/kde-doc-english>

# Pourquoi ?

- Contribuer à un projet utilisé dans le monde entier
- Acquisition de compétences nouvelles, partage de compétences
- Adhésion à la philosophie des logiciels libres
- $\blacksquare$  Création d'outils tels qu'on les veut
- Une communauté sympathique avec laquelle on partage les mêmes valeurs
- Collaboration avec les utilisateurs pour améliorer les logiciels

# Plan

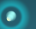

#### 1 [Introduction](#page-2-0)

- 2 Représentation légale
- 3 Modèle de développement
- 4 [Comment joindre ?](#page-14-0)

#### 5 [Conclusion](#page-18-0)

<span id="page-18-0"></span> $\bar{\Xi}$ 

イロト イ部 トイモト イモトー

# Conclusion

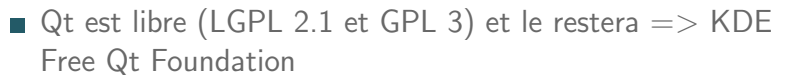

- $\blacksquare$  KDE est une communauté très ouverte sans leader
- $\blacksquare$  Son fonctionnement se base sur la méritocratie
- $\blacksquare$  Il est très facile d'y contribuer !

#### Venez nous rejoindre

 $\blacksquare$  N'hésitez pas !

Anne-Marie Mahfouf — La communauté KDE vue de l'intérieur 20/22

イロト イ部 トイをトイをトーを

Liens Pour en savoir plus (en anglais !)

#### KDE e.V. 昂

<http://ev.kde.org/whatiskdeev.php>

### KDE Free Qt Foundation

<http://www.kde.org/community/whatiskde/kdefreeqtfoundation.php>

#### Modèle de développement 螶

<http://www.kde.org/community/whatiskde/devmodel.php>

#### Statut des licences

<http://www.ohloh.net/p/kde/analyses/latest>

#### Commit Digest

[http://commit-digest.org/](http://commit-digest.org/ )

イロト イ母 ト イミト イミト ニヨー りんぴ

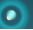

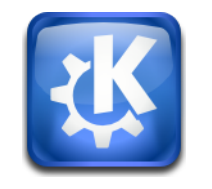

# Questions ?

<span id="page-21-0"></span>Merci !

annma@kde.org

イロト イ部 トイミト イミト 一者

Anne-Marie Mahfouf — La communauté KDE vue de l'intérieur 2008 de la commune de l'activité de la communauté KDE